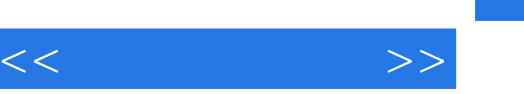

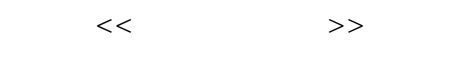

- 13 ISBN 9787121078026
- 10 ISBN 7121078023

出版时间:2009-3

页数:328

字数:557000

extended by PDF and the PDF

http://www.tushu007.com

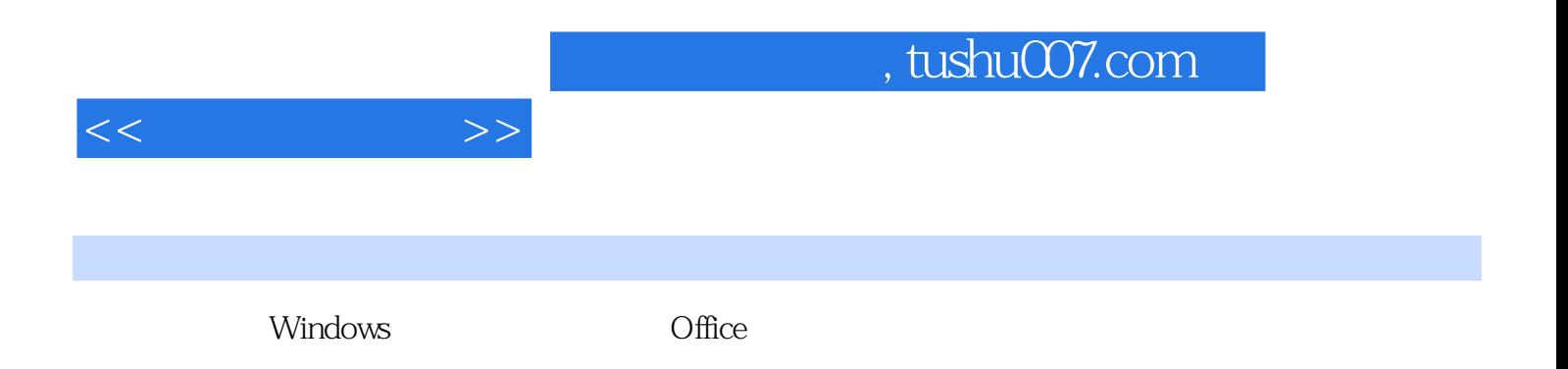

, tushu007.com

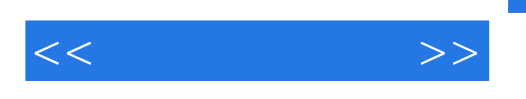

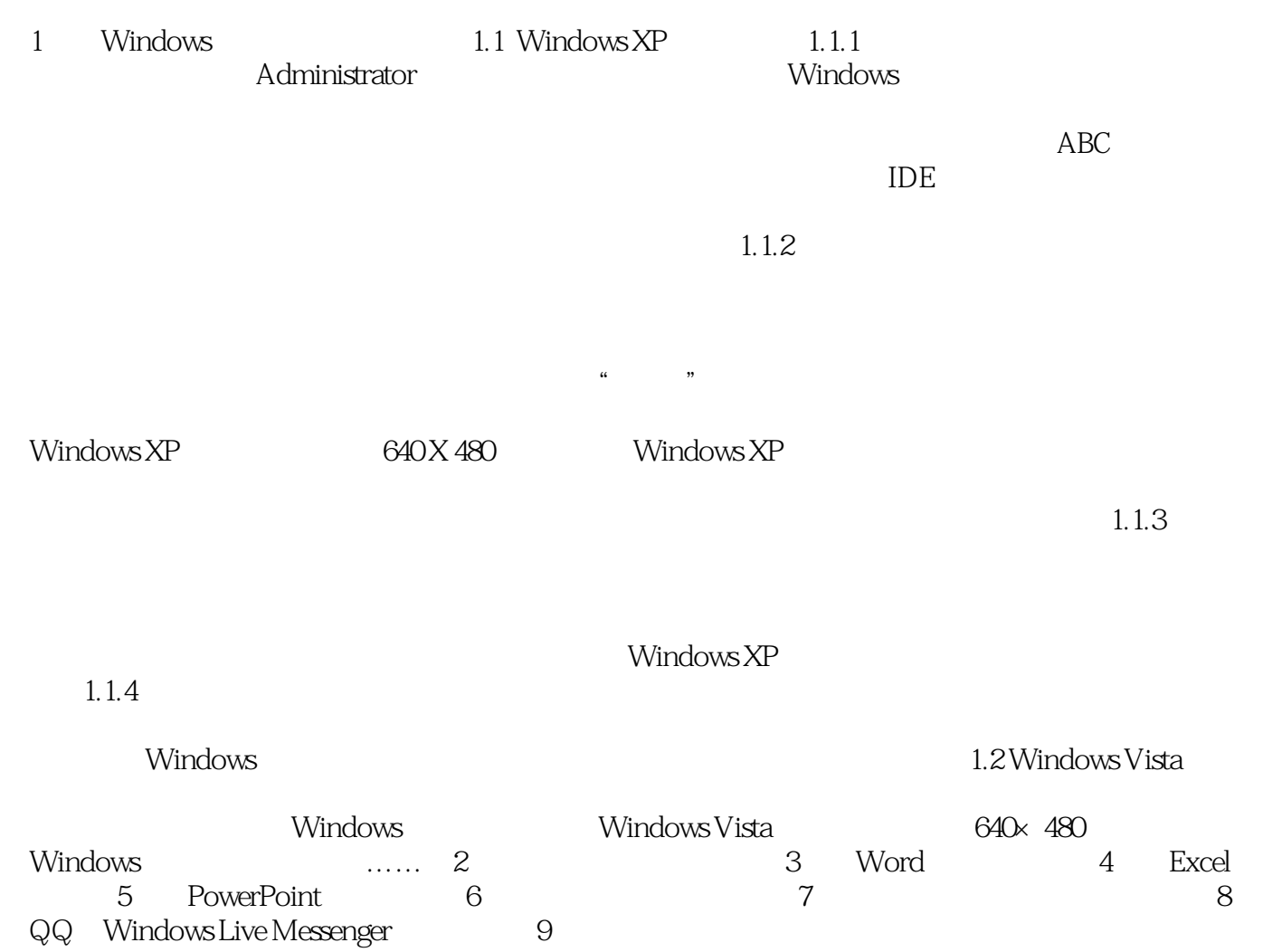

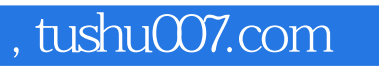

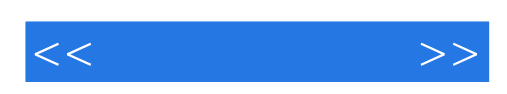

本站所提供下载的PDF图书仅提供预览和简介,请支持正版图书。

更多资源请访问:http://www.tushu007.com